## **TABLA DE CONTENIDO**

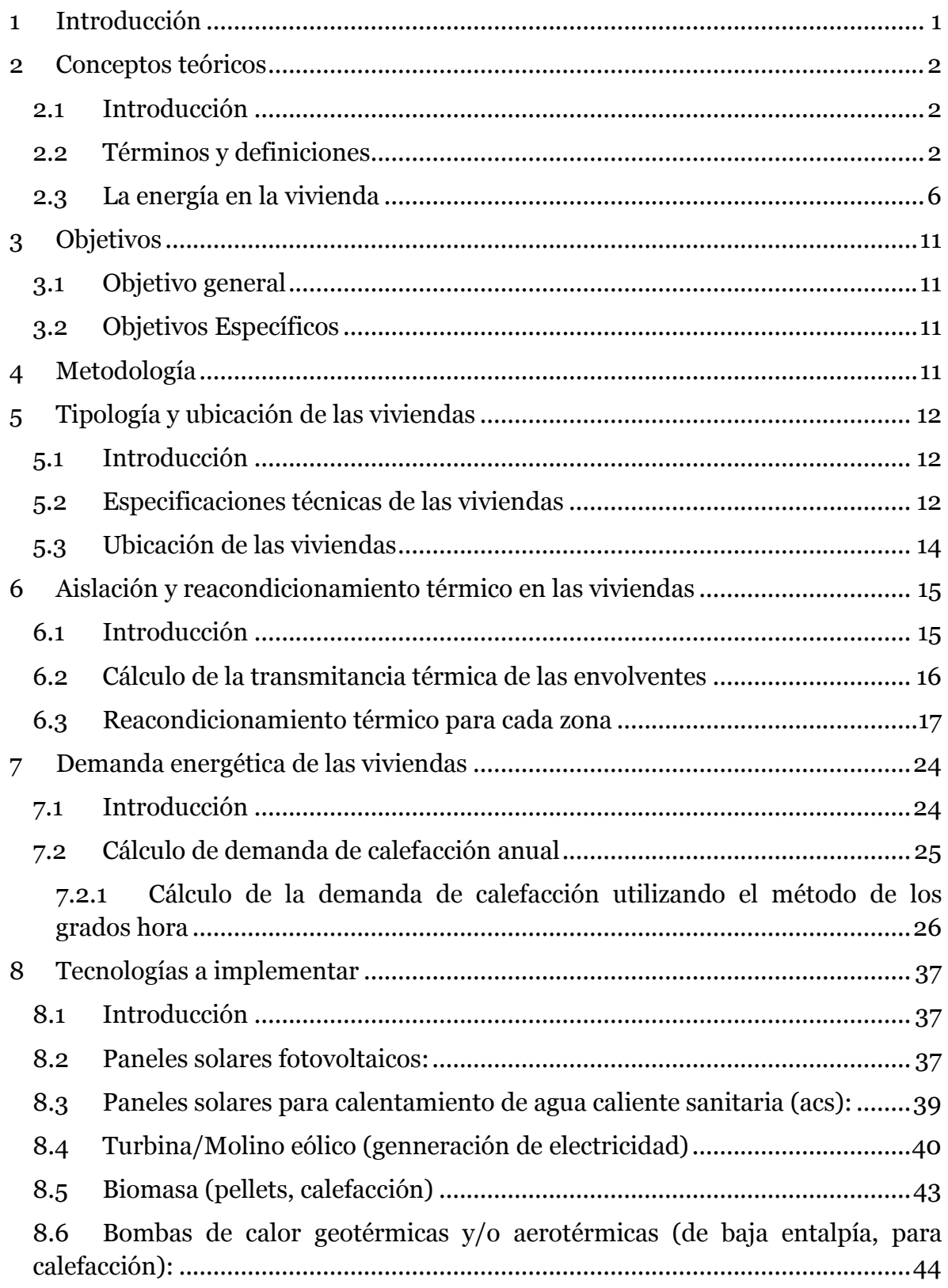

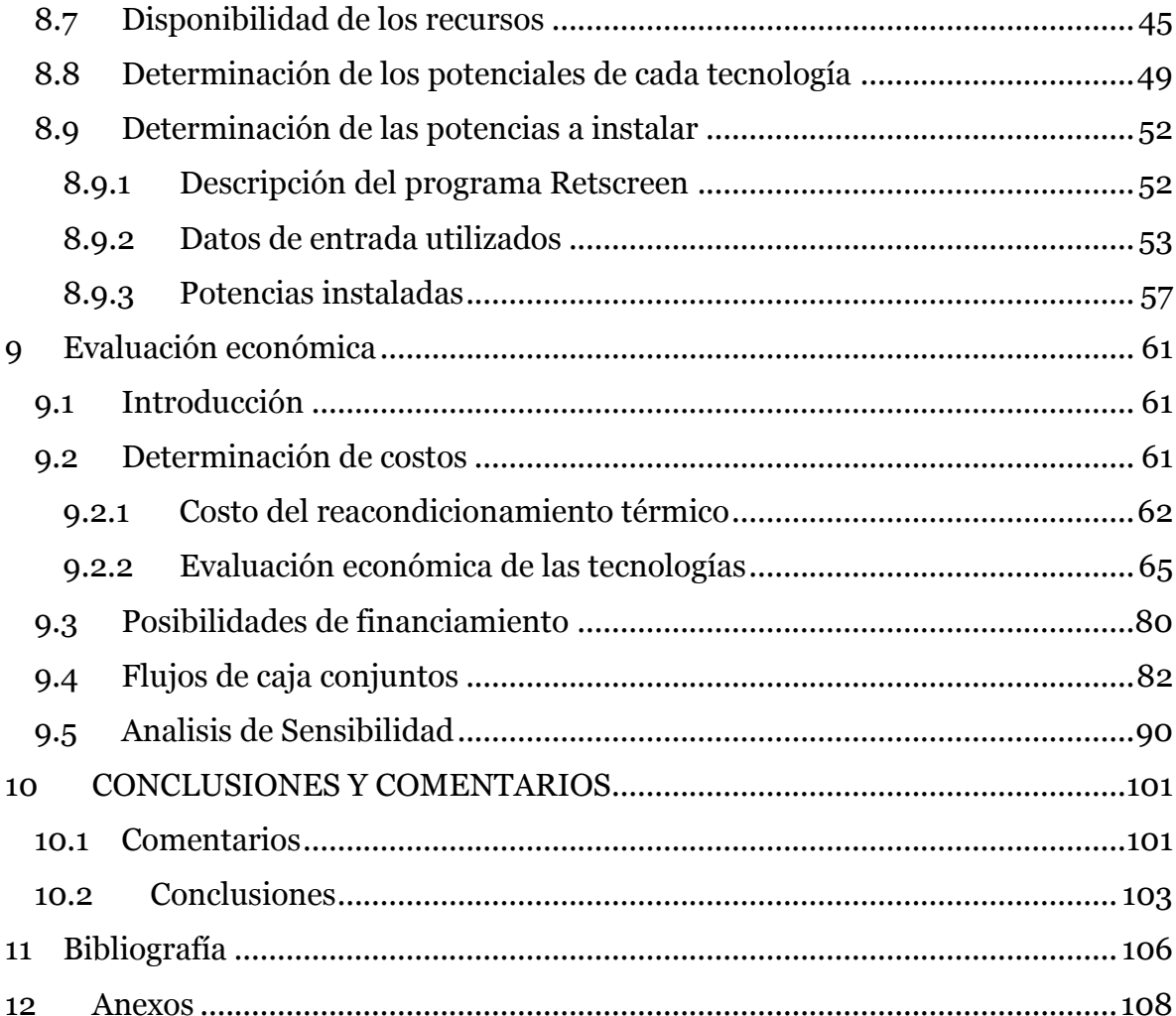

## **ÍNDICE DE TABLAS**

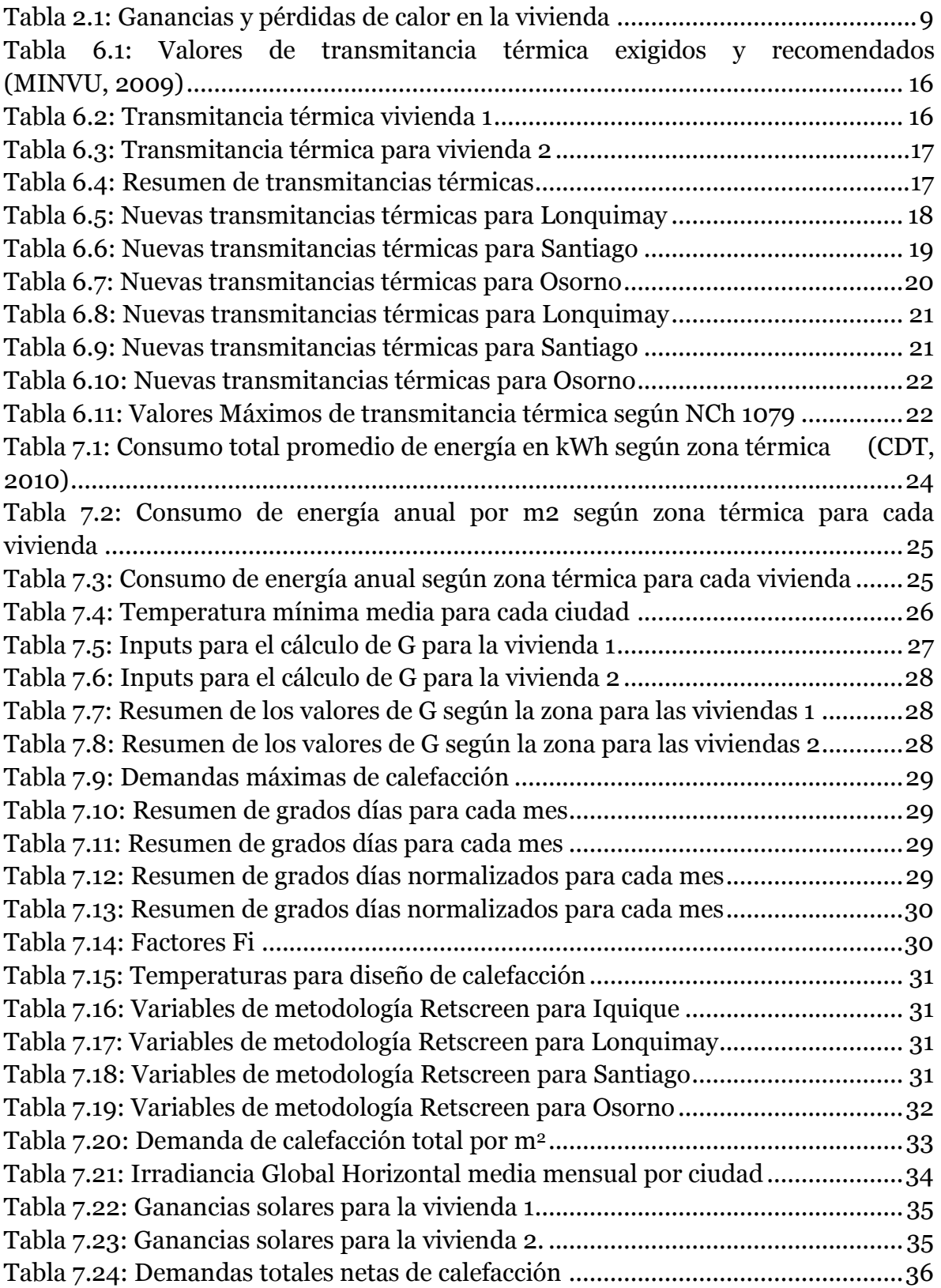

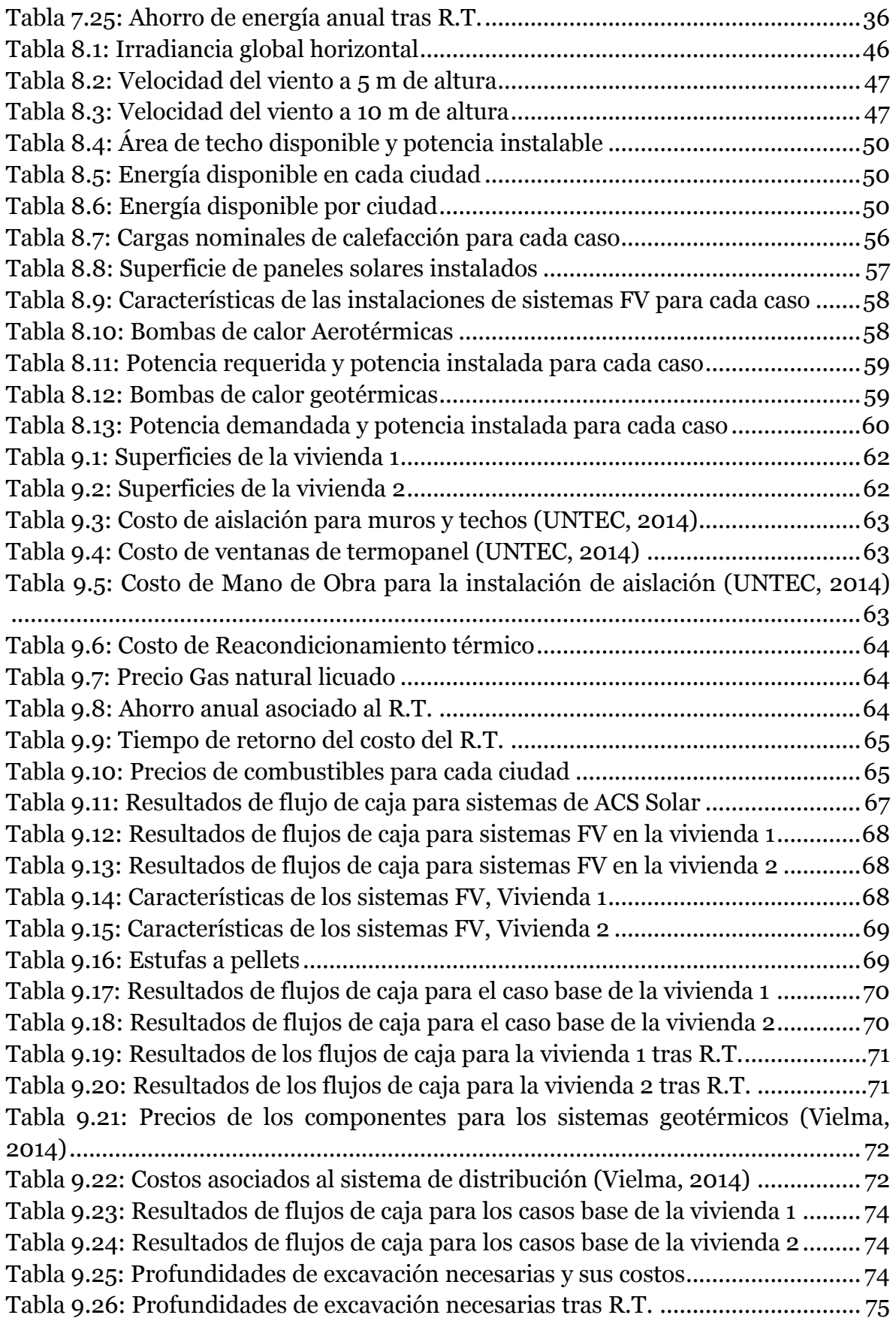

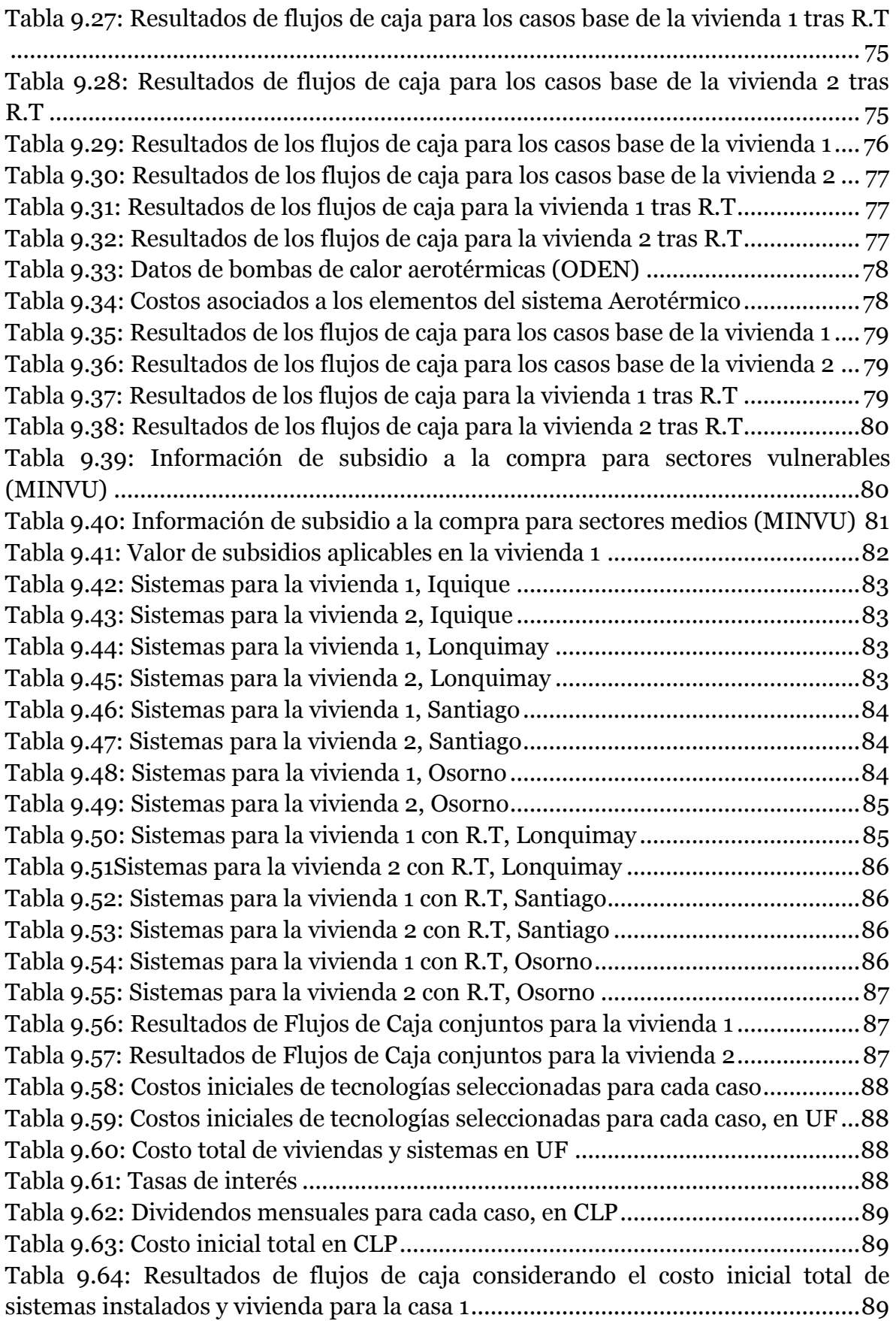

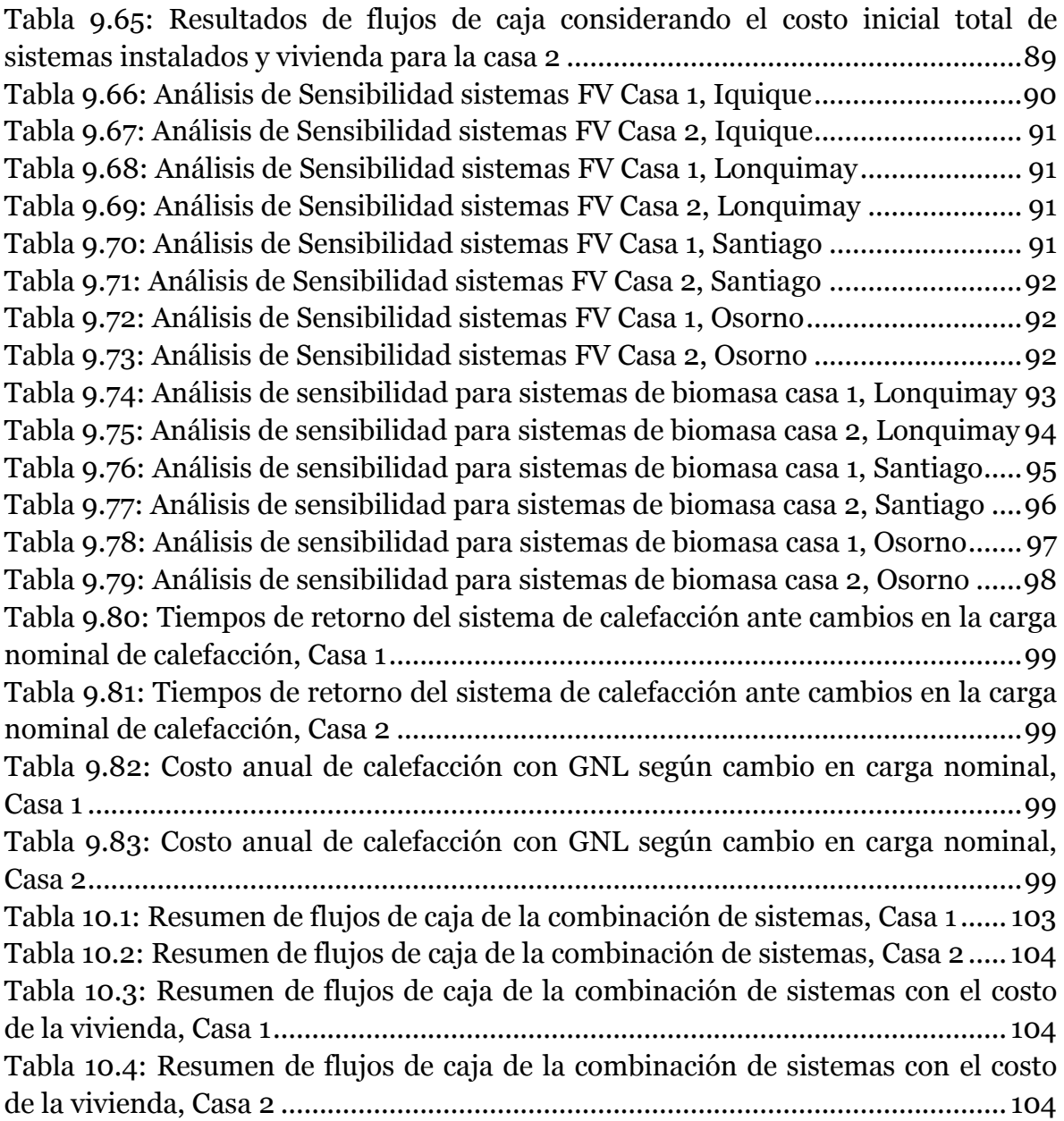

## **ÍNDICE DE ILUSTRACIONES**

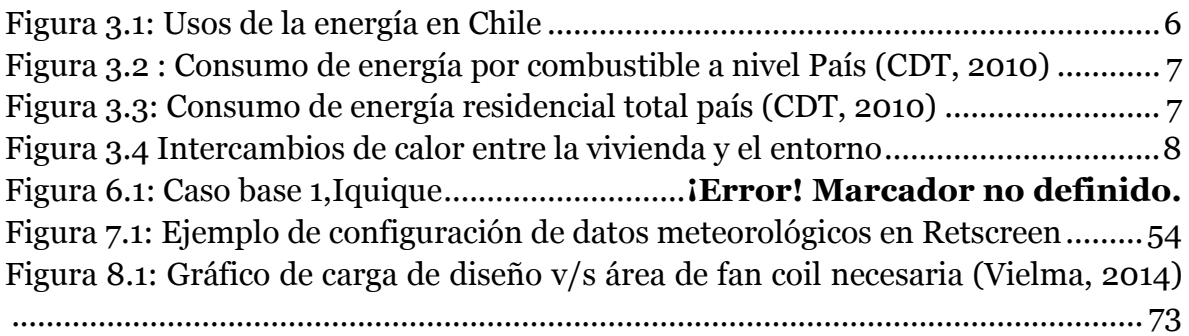